## bsci bsci

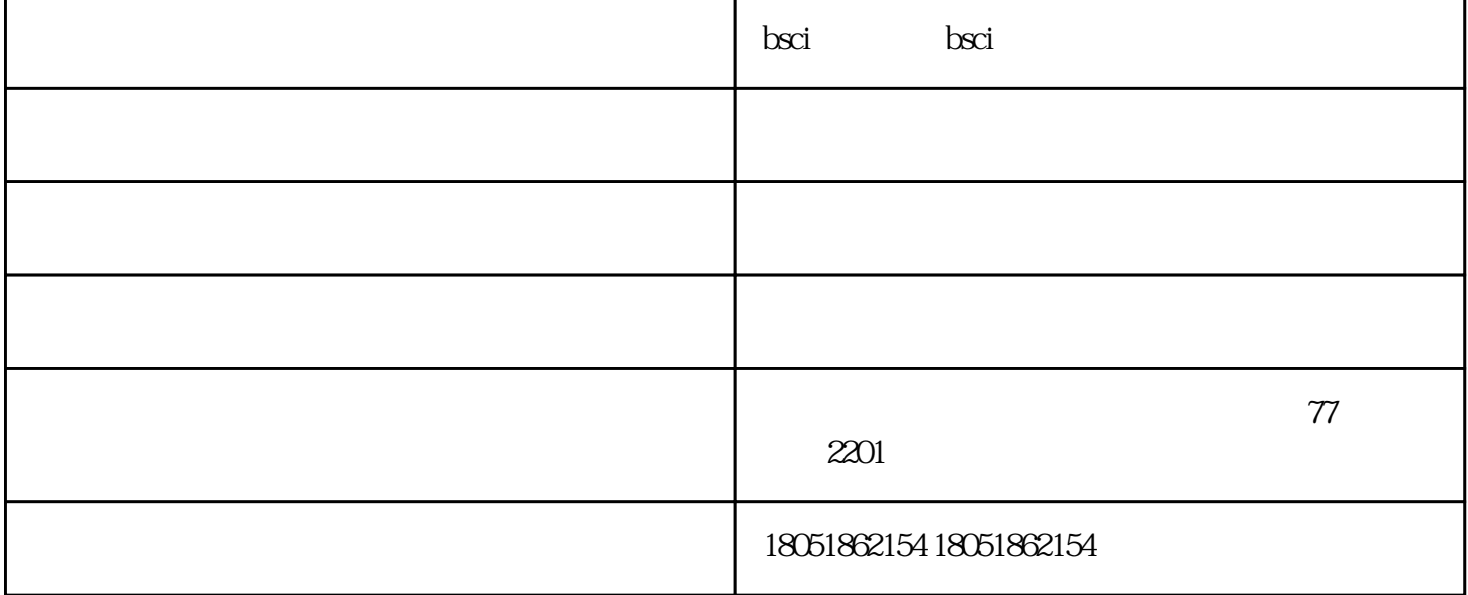

**BSCI** 

**BSCI** 

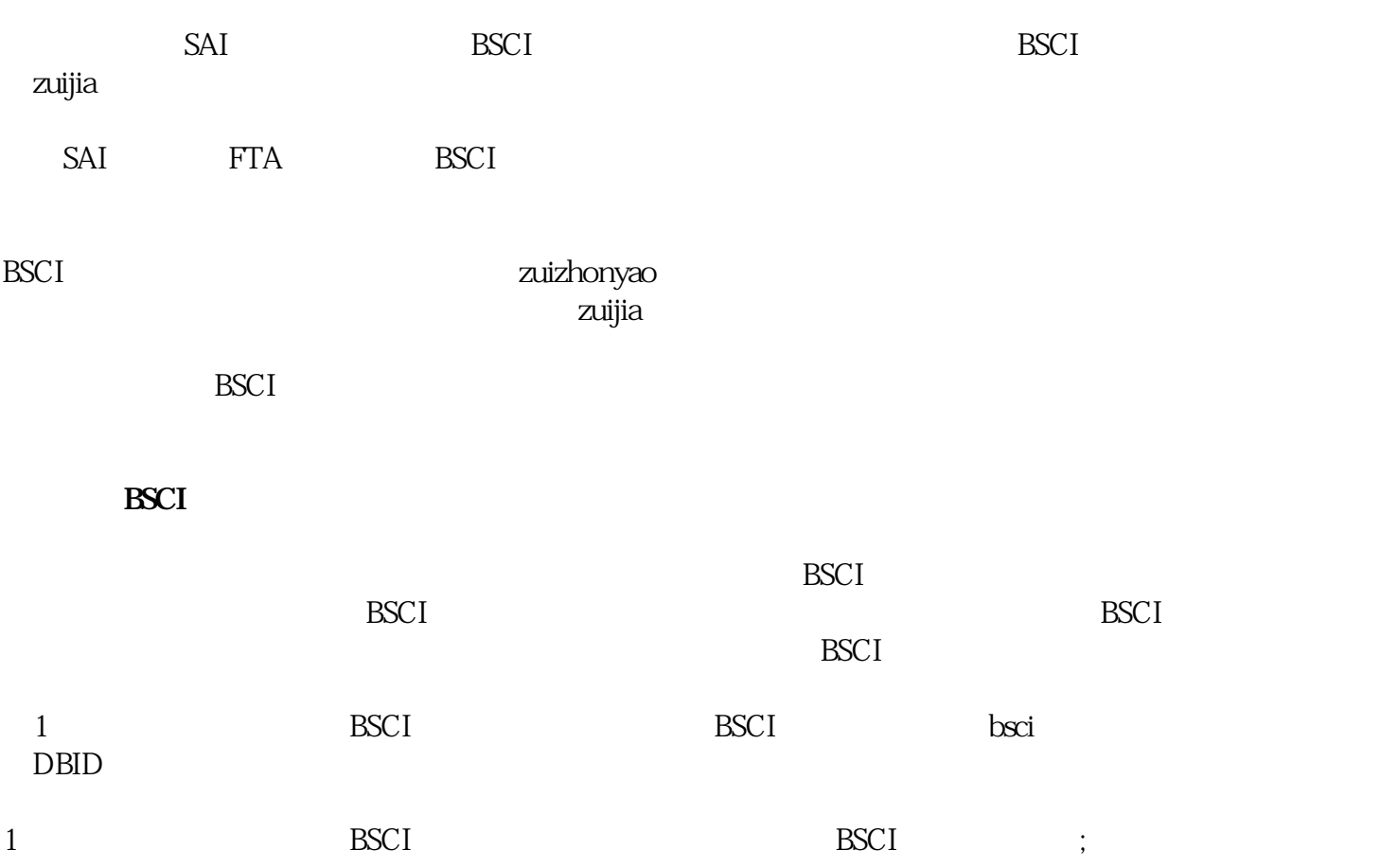

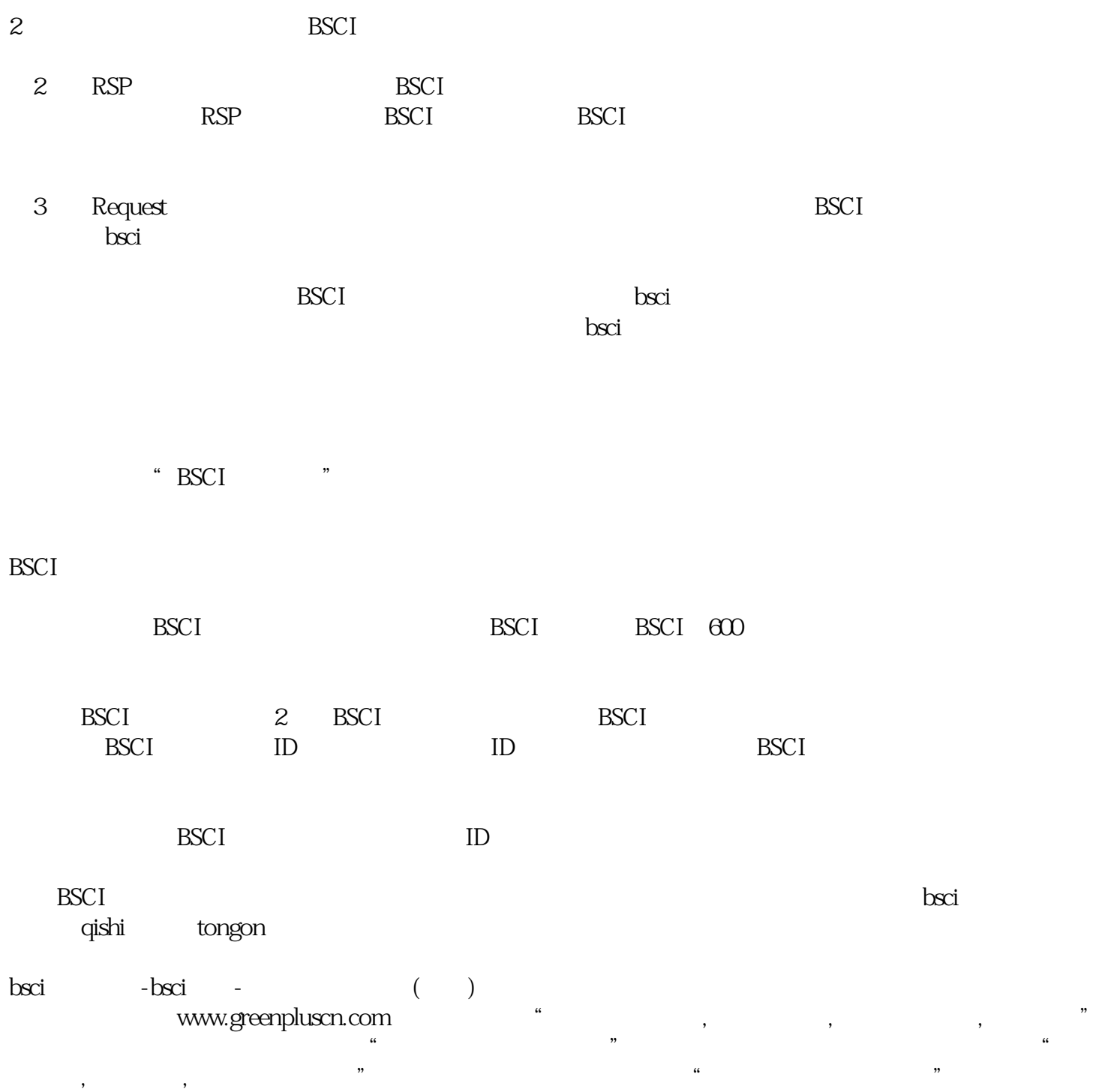